Universität Konstanz Fachbereich Mathematik und Statsitik Johannes Schropp JAN ROHLEFF

Wintersemester 2023/2024

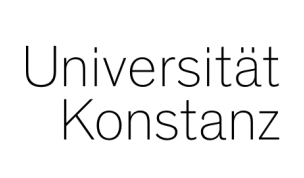

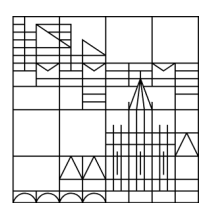

# **Numerik stochastischer Differentialgleichungen**

**<https://www.math.uni-konstanz.de/~rohleff/numsde.html>**

## **1. Übungsblatt**

Ausgabe: 30.10.2023, Abgabe: 06.11.2023, bis 10.00 Uhr

## **Vorbemerkung zu den Programmieraufgaben**

Die Programmieraufgaben können in Zweiergruppen bearbeitet werden. Dabei besteht die Option, die Aufgaben entweder in Matlab oder Python zu lösen. Die fertigen Programme sollten anschließend per E-Mail an jan.rohleff@uni-konstanz.de gesendet werden. Es ist wichtig, in den Programmen alle Schritte angemessen zu kommentieren, um die Nachvollziehbarkeit und Verständlichkeit zu gewährleisten.

## **Matlab**

Mit rand(n,m) wird in Matlab eine ( $n \times m$ )-Matrix von Pseudozufallszahlen erzeugt (gleichverteilt auf [0*,* 1]). Die Einträge dieser Matrix werden fortlaufend aus einer Folge von Pseudozufallszahlen entnommen. Eine Folge von 100 gleichverteilten Punkten im Einheitsquadrat [0*,* 1] 2 wird z. B. durch  $x = \text{rand}(2,100)$  erzeugt.

Für eine kurze Wiederholung zum Umgang mit Matlab kann unter folgendem Link das Skript *Einführung in Matlab* von E. Luik heruntergeladen werden:

<https://www.math.uni-konstanz.de/~schropp/numsto/matlab.pdf>

## **Python**

Um schnelle numerische Berechnungen mit Python auszuführen, empfehlen wir die Open Source Erweiterung NumPy (Akronym für *Numerical Python*).

#### import numpy as np

Mit np.random.rand(n,m) wird in Python eine  $(n \times m)$ -Matrix von Pseudozufallszahlen erzeugt (gleichverteilt auf [0*,* 1]). Die Einträge dieser Matrix werden fortlaufend aus einer Folge von Pseudozufallszahlen entnommen. Eine Folge von 100 gleichverteilten Punkten im Einheitsquadrat  $[0,1]^2$  wird z. B. durch  $x = np.random.randn(2,100)$  erzeugt.

Für eine kurze Wiederholung zum Umgang mit Python kann unter folgendem Link das Skript *Numerische Berechnungen mit Python* von S. Volkwein heruntergeladen werden:

#### <https://www.mathematik.uni-konstanz.de/volkwein/python/python/>

## **Aufgabe 1.1 (6 Punkte)**

a) **Münzwurf:** Schreiben Sie ein Matlab/Python-Programm, das mit Hilfe des rand-Befehls eine Folge von *{*−1*,* 1*}*-wertigen Bernoulli-verteilten Zufallszahlen simuliert. Berechnen Sie Mittelwert und Varianz dieser Zufallszahlen sowohl approximativ als auch exakt und vergleichen Sie die Werte.

b) **Würfel:** Gleiche Aufgabenstellung wie in a) für eine Folge von auf *{*1*,* 2*,* 3*,* 4*,* 5*,* 6*}* gleichverteilten Zufallszahlen.

Hinweis: Der Erwartungswert und die Varianz einer endlichen Folge aus *n* gleichverteilten Pseudozufallszahlen berechnen sich approximativ (für großes *n*) durch

$$
\mu = \frac{1}{n} \sum_{i=1}^{n} x_i
$$
 und  $\sigma^2 = \frac{1}{n} \sum_{i=1}^{n} (x_i - \mu)^2$ .

#### **Aufgabe 1.2 (6 Punkte)**

Berechnen Sie in Matlab/Python eine dreidimensionale Brownsche Bewegung auf dem Zeitintervall [0, 1] mit Zeitschritten  $h = 1/N$ , wobei  $N = 1000$ . Die benötigten  $\mathcal{N}(0, hI_3)$ -verteilten Pseudozufallsvektoren erhalten Sie durch den Matlab-Befehl randn(3,N)\*sqrt(h) (Python np.random.randn(3,N)\*np.sqrt(h)). Initialisieren Sie den Lösungsprozess mit dem Nullvektor und zeichnen Sie die Position nach jedem Zeitschritt in ein dreidimensionales Schaubild, vgl. den Fall aus der Vorlesung mit der zweidimensionalen Brownschen Bewegung. Modifizieren Sie das Programm so, dass der gesamte (linear interpolierte) Pfad gezeichnet wird.

#### **Aufgabe 1.3 (6 Punkte)**

a) Sei  $(\Omega, \mathcal{A}, \mathbb{P})$  ein Wahrscheinlichkeitsraum und  $f : \Omega \longrightarrow \Omega'$  eine bijektive Abbildung. Zeigen Sie dass es sich bei  $(\Omega', \mathcal{A}', \mathbb{P}'),$  mit

$$
\mathcal{A}' := \{ A' \subset \Omega' \mid f^{-1}(A') \in \mathcal{A} \},
$$
  

$$
\mathbb{P}'(A') := \mathbb{P}(f^{-1}(A')), \qquad (A' \in \mathcal{A}')
$$

ebenfalls um einen Wahrscheinlichkeitsraum handelt.

b) Es sei *X* eine normalverteilte Zufallsvariable mit Erwartungswert  $\mu$  und Varianz  $\sigma^2$  und sei *k* ∈ N. Zeigen Sie:

$$
E((X - \mu)^{2k}) = \prod_{i=1}^{k} (2i - 1) \cdot \sigma^{2k} \quad \text{und} \quad E((X - \mu)^{2k+1}) = 0.
$$

Hinweis: Partielle Integration.

c) Zeigen Sie für die Brownsche Bewegung (*Wt*)*t*≥<sup>0</sup>

$$
E((W_t - W_s)^2) = t - s
$$

für alle  $0 \leq s \leq t$ .